## **Smith-Waterman Algorithm Element**

The element uses the Smith-Waterman algorithm to search in the input sequence for regions similar to the specified pattern.

## Parameters in GUI

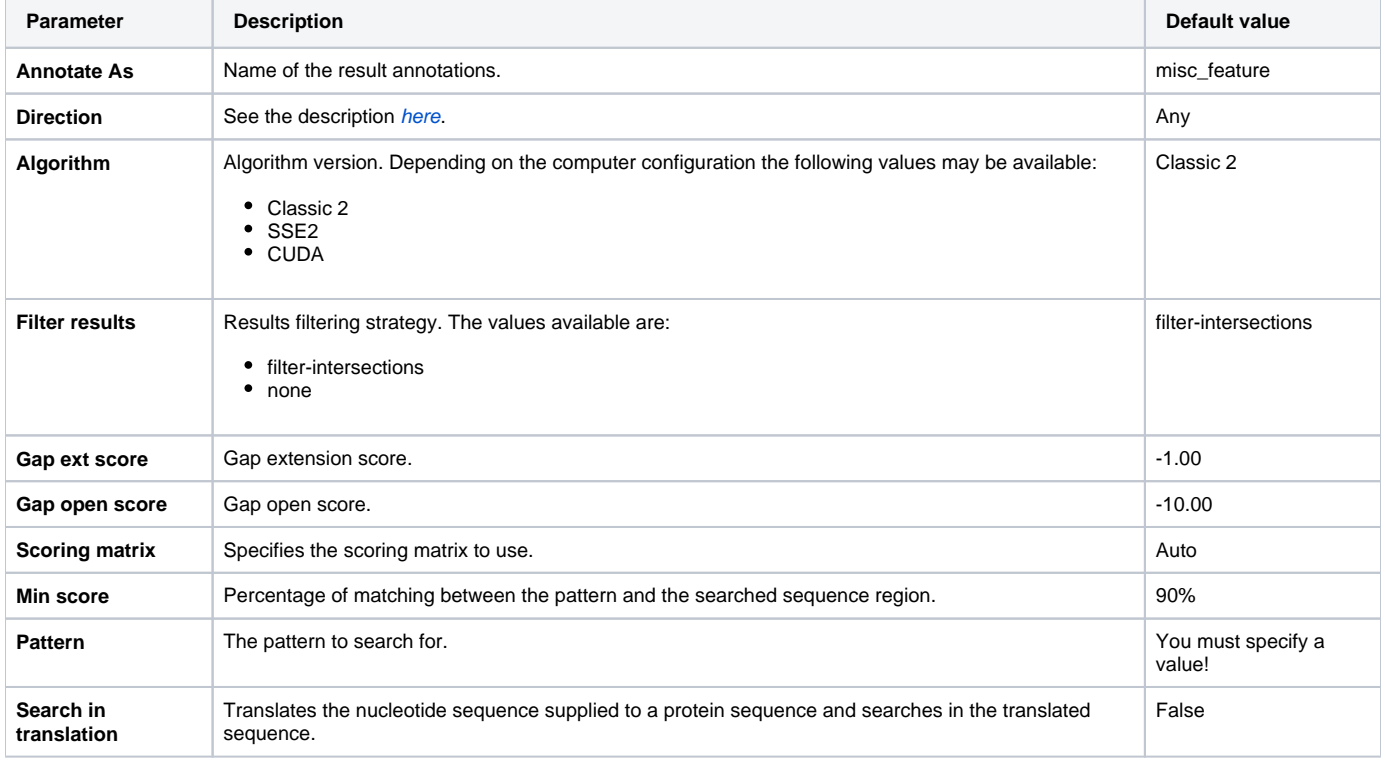

## Parameters in Schema File

## **Type:** ssearch

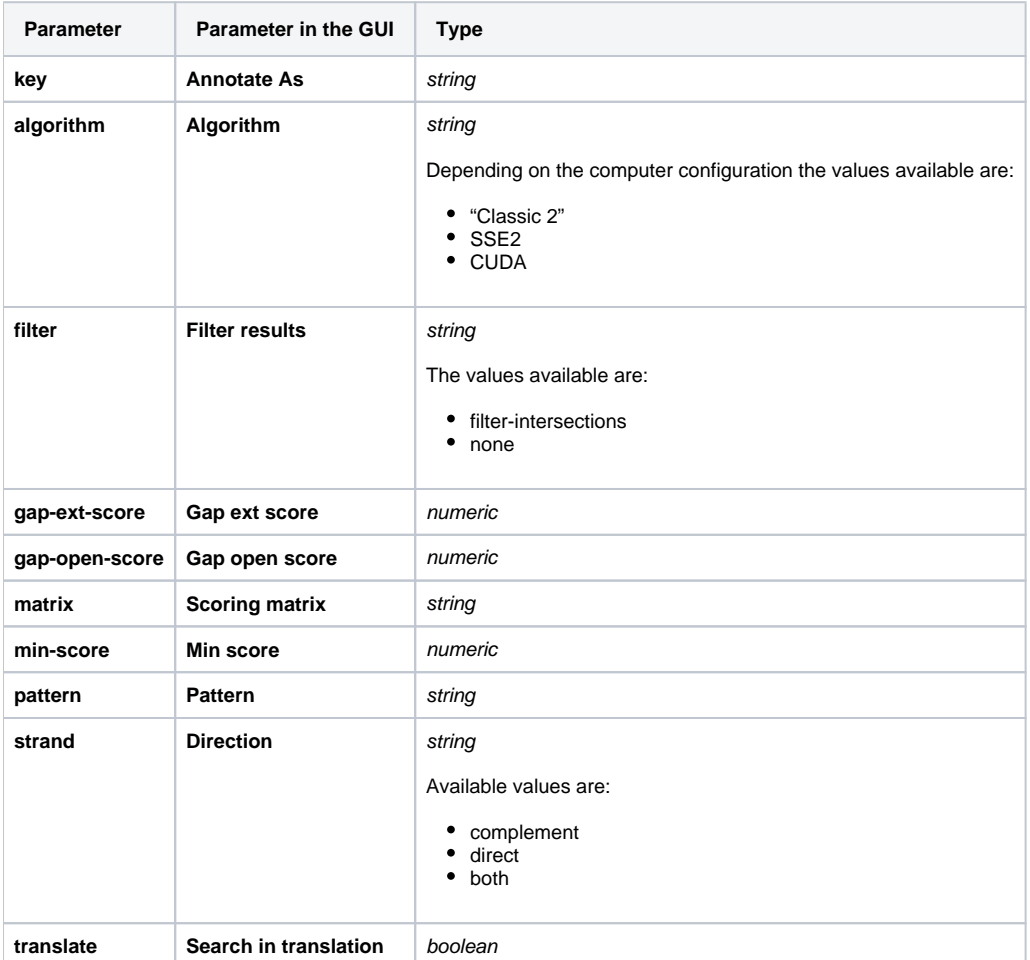